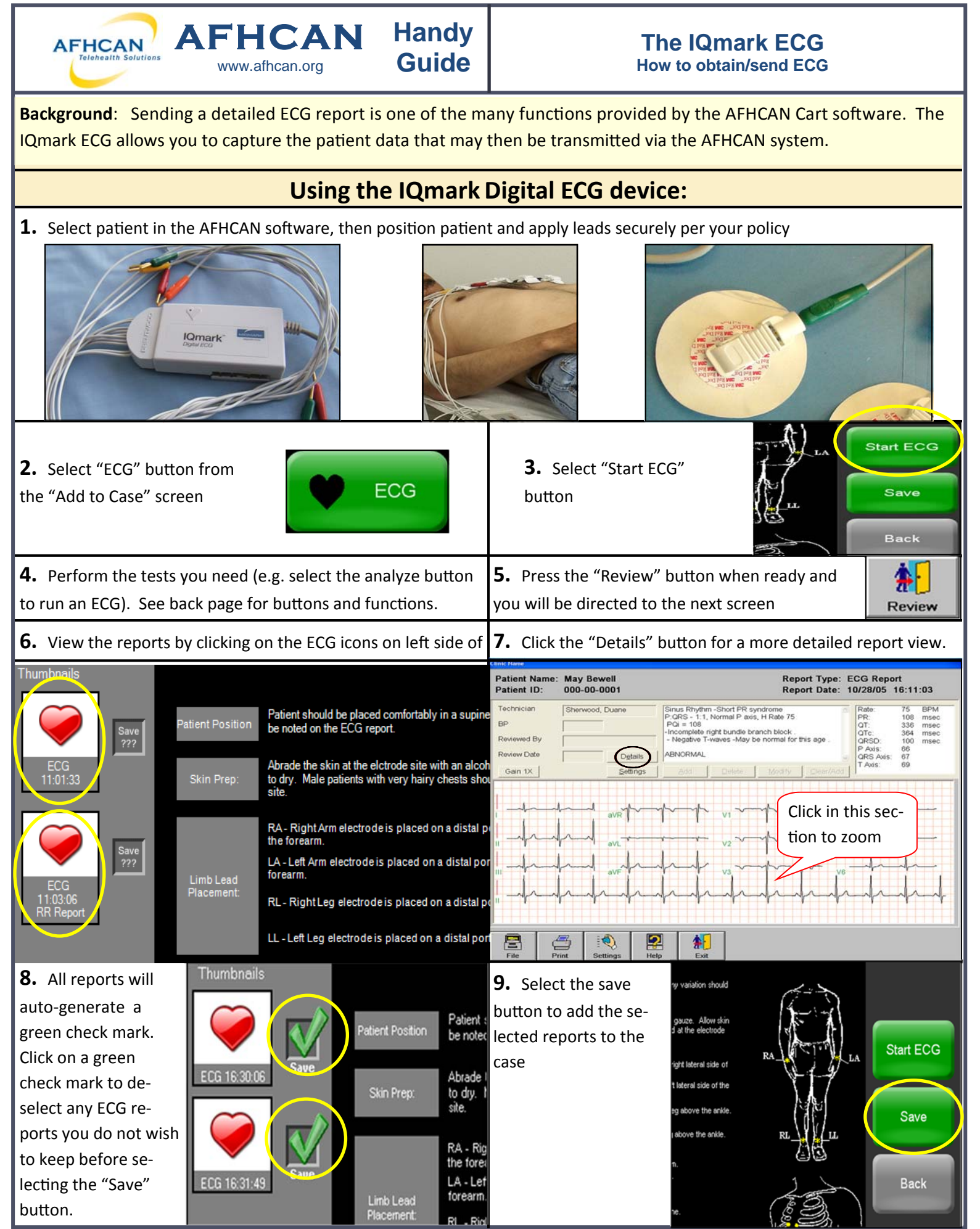

HG-0012 ECG Copyright © 2015 Alaska Native Tribal Health Consortium. All rights reserved. 
1

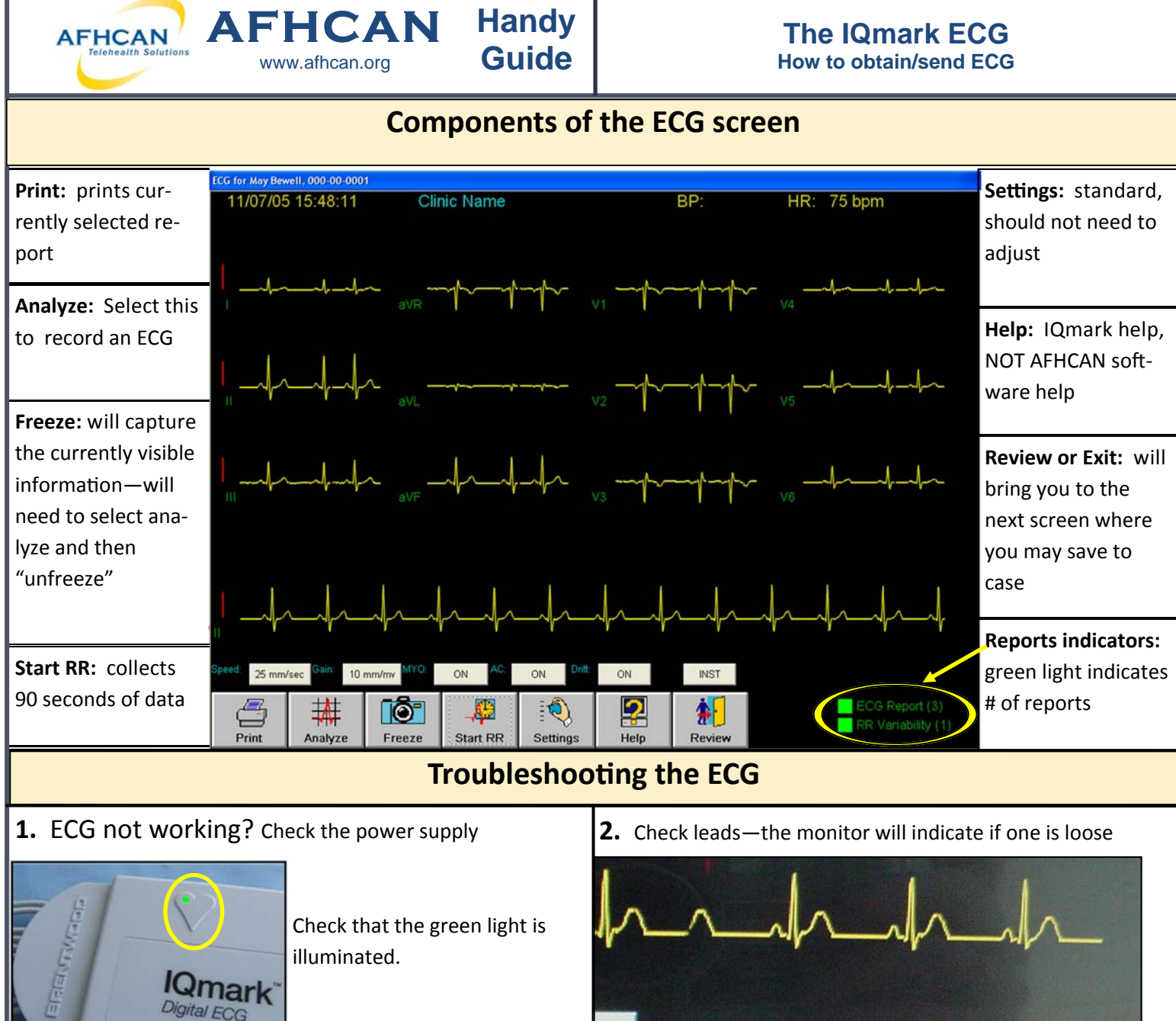

Ensure USB port is secure if you have a USB unit (battery compartment won't open).

Check batteries if you have a serial unit (note picture of batteries and functional compartment).

**3.** Check for a secure con‐ nection between leads and box.

 $CD = 10$ 

-00

Digital ECG

 $\Box$  ce

 $\left( \frac{1}{2} \right)$ 

mg CE  $\blacksquare$  $rac{4-2+1}{1-2+1}$ 

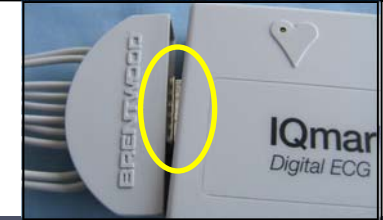

Lead OFF: V1

A. Are all connections to the patient secure? Follow your protocols if skin is not dry enough or there is too much hair.

**B.** Is the electrode jelly wet enough? Is the electrode adhe‐ sive sticky?

**C.** Are all of the leads hooked together and to the electrodes securely?

**4.** May try gently wiping lead ends with dry gauze and friction in case of possible corrosion.

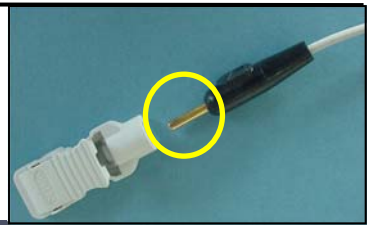

HG-0012 ECG Copyright © 2015 Alaska Native Tribal Health Consortium. All rights reserved.